# <span id="page-0-0"></span>Lijnen

## **Inleiding**

Ook lijnen en veel andere meetkundige vormen kun je met een cartesisch coördinatenstelsel omzetten naar formules. Descartes beschreef ze als vergelijkingen in  $x$  en  $y$ . Bijvoorbeeld  $y = 2x + 3$ . Waarschijnlijk denk je daarbij eerder aan functies en grafieken dan aan meetkunde.

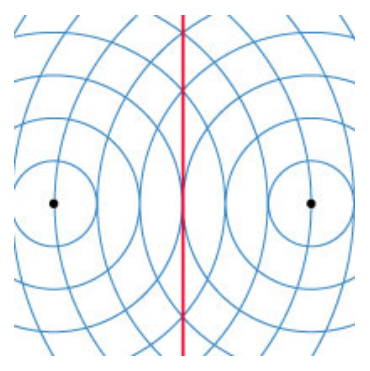

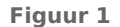

#### **Je leert in dit onderwerp**

- hoe je een rechte lijn kunt beschrijven met een vergelijking van de vorm  $px + qy = r$  en die lijn dan kunt tekenen;
- hoe je een vergelijking van de vorm  $px + qy = r$  kunt herleiden tot  $y = ax + b$  en omgekeerd;
- hoe je richtingscoëfficiënt van een rechte lijn in het  $Oxy$ -vlak berekent.

#### **Voorkennis**

- werken met het begrip richtingscoëfficiënt (hellingsgetal) van een rechte lijn;
- werken met cartesische coördinaten;
- middens en lengtes van lijnstukken berekenen.

## **Verkennen**

### **Opgave V1**

#### **[Bekijk de applet.](https://math4all.pragma-pod.nl/resources/geogebra/hb-c12-oe1-a1.html)**

In de applet zie je een  $Oxy$ -assenstelsel met 121 roosterpunten. Door de punten  $A(1,3)$  en  $B(4,2)$  is een (rechte) lijn getekend. Daarbij staat de vergelijking  $x + 3y = 10$ .

- **a** Ga na, dat de coördinaten van A inderdaad aan deze vergelijking voldoen.
- **b** Ga na, dat de coördinaten van B inderdaad aan deze vergelijking voldoen.
- **c** Hoe zou je zelf een formule opstellen bij de lijn door A en B?
- **d** Welke van deze roosterpunten liggen op de lijn met vergelijking  $x + 2y = 6$ ?
- **e** Welke van deze roosterpunten liggen op de lijn met vergelijking  $x 2y = 6$ ?
- **f** Welke van deze roosterpunten liggen op de lijn met vergelijking  $x = 3$ ?

### **Uitleg**

#### **[Bekijk de applet](https://math4all.pragma-pod.nl/resources/geogebra/hb-c12-ep1-a1.html)**

Door twee verschillende punten in een plat vlak gaat precies één lijn. Bij een lijn hoort een formule van de vorm  $y = ax + b$ , waarbij a het hellingsgetal (de richtingscoëfficiënt) is en b de y-coördinaat van het snijpunt van de lijn met de y-as.

Voor de lijn door punten  $A(1,2)$  en  $B(4,1)$  geldt:

$$
a = \frac{y_B - y_A}{x_B - x_A} = \frac{1 - 2}{4 - 1} = -\frac{1}{3}
$$

De constante  $b$  bereken je door de coördinaten van  $A(1,2)$  en  $B(4,1)$  in te vullen in de vergelijking  $y = -\frac{1}{3}$ .  $\frac{1}{3}x + b$ .

De formule voor de lijn wordt dan  $y = -\frac{1}{3}$  $\frac{1}{3}x + 2\frac{1}{3}$ .

 $y = ax + b$ , omdat in die laatste formule altijd een y voorkomt. **Figuur 2** Een verticale lijn door  $A(1,2)$  en bijvoorbeeld  $C(1,4)$  heeft als formule  $x = 1$ . Deze formule kan niet worden geschreven als Met formules van de vorm  $px + qy = r$  kun je alle lijnen in het vlak beschrijven. Kies je namelijk  $q = 0$ , dan krijg je een verticale lijn.

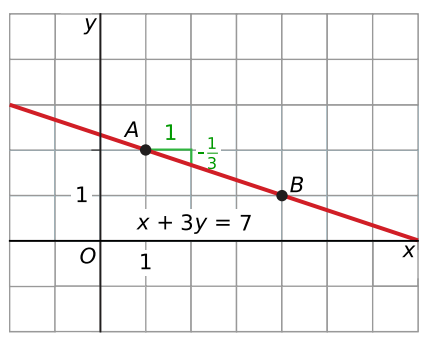

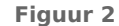

**Figuur 3**

 $\overline{\mathbf{y}}$ 

 $\mathbf{1}$ 

 $\overline{o}$ 

 $1<sup>+</sup>$  $-\frac{1}{4}$ 

 $\mathbf{1}$ 

 $x + 4y = 6$ 

#### $\mathcal{L}^{\text{max}}$ **Opgave 1**

In de **[Uitleg](#page-0-0)** zijn de punten  $A(1,2)$  en  $B(4,1)$  gegeven.

- **a** Laat zien dat bij de lijn door A en B de vergelijking  $x + 3y = 7$  past.
- **b** Welke richtingscoëfficiënt heeft deze lijn? En wat betekent dit getal?

#### $\mathcal{L}^{\text{max}}$ **Opgave 2**

Laat zien dat de lijn door  $A(1,2)$  en  $C(1,4)$  niet de vorm  $y = ax + b$  kan hebben.

### **Opgave 3**

Laat zien dat bij de lijn door  $A(1,2)$  en  $C(1,4)$  de vergelijking  $x = 1$  past.

## **Theorie en voorbeelden**

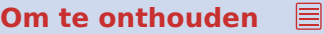

#### **[Bekijk de applet.](https://math4all.pragma-pod.nl/resources/geogebra/hb-c12-th1-a1.html)**

Analytische meetkunde vertaalt vormen naar vergelijkingen. Coördinaten van punten die op de vorm liggen, maken de vergelijking kloppend. Coördinaten van andere punten doen dat niet.

De vergelijking van elke **lijn** in een cartesisch assenstelsel kan worden geschreven in de vorm  $px + qy = r$ . Een lijn is recht en heet daarom ook 'rechte'.

Speciale gevallen zijn lijnen evenwijdig aan de assen:

- De vergelijking van een lijn evenwijdig aan de y-as is  $x = \frac{r}{R}$  $rac{1}{p}$ . Deze ontstaat door  $q = 0$  te nemen.
- De vergelijking van een lijn evenwijdig aan de x-as is  $y = \frac{r}{a}$  $\frac{1}{q}$ . Deze ontstaat door  $p = 0$  te nemen.

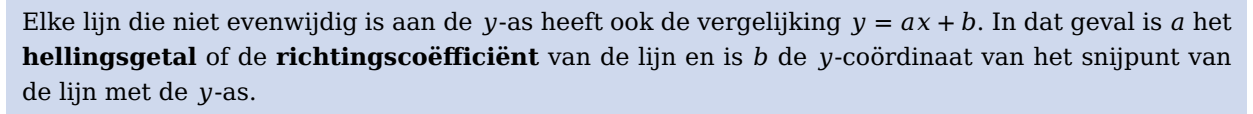

 $\mathbf{R}$ 

### **Voorbeeld 1**

#### **[Bekijk de applet.](https://math4all.pragma-pod.nl/resources/geogebra/hb-c12-ex1-a1.html)**

Teken lijn *l* met vergelijking  $2x + 5y = 10$ . Bereken de richtingscoëfficiënt van l.

#### Antwoord

Bereken eerst de snijpunten van de lijn met beide assen:

- Het snijpunt met de x-as:  $y = 0$  invullen, geeft  $2x = 10$  en dus  $x = 5$ . Het snijpunt met de  $x$ -as is dus  $(5,0)$ .
- Het snijpunt met de y-as:  $x = 0$  invullen, geeft  $5y = 10$  en dus  $y = 2$ . Het snijpunt met de  $y$ -as is dus  $(0,2)$  op.

Teken de lijn door deze punten.

De vergelijking  $2x + 5y = 10$  kun je herleiden tot:  $y = -0.4x + 2$ . De richtingscoëfficiënt is dus - 0,4. Je kunt ook de punten (5,0) en (0,2) tekenen in een cartesisch assenstelsel en deze twee punten verbinden met een rechte lijn.

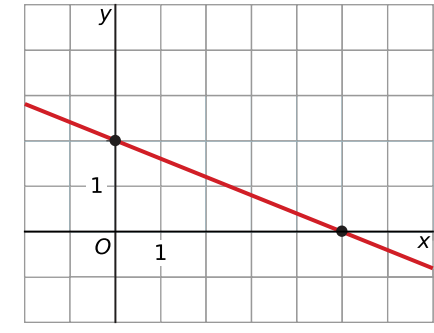

**Figuur 4**

#### **Opgave 4**

Waarom beschrijven de volgende vergelijkingen dezelfde lijn?

- $2x + 4y = 12$
- $x + 2y = 6$
- $y = -\frac{1}{2}$  $\frac{1}{2}x + 3$

#### **Opgave 5**

 $\mathcal{L}^{\text{max}}$ 

Bekijk de algemene vergelijking van een lijn  $l : px + qy = r$ .

- **a** Hoe loopt deze lijn als  $p = 0$ ?
- **b** Hoe loopt deze lijn als  $q = 0$ ?
- **c** Welke richtingscoëfficiënt hoort bij *l* als  $q = 0$ ?
- **d** Welke richtingscoëfficiënt heeft *l* als  $p = q$ ?
- **e** Wat is er met  $l$  aan de hand als  $r = 0$ ?

#### **Opgave 6**

Bepaal indien mogelijk de richtingscoëfficiënt van de lijn.

- **a**  $6x 2y = 13$
- **b**  $2x = 7$
- **c**  $15 2y = 3x$
- **d**  $2(x + 2y) = 5$
- **e**  $v = -5$
- **f**  $6(y-1) 2(3-x) = x + y 4$

### **Voorbeeld 2**

#### **[Bekijk de applet.](https://math4all.pragma-pod.nl/resources/geogebra/hb-c12-ex1-a1.html)**

De lijn  $l$  gaat door de punten  $P(1,3)$  en  $Q(5,2)$ . Stel exact vergelijkingen op voor  $l$  van de vormen  $y = ax + b$  en  $px + qy = r$ . Bepaal ook de snijpunten van *l* met de assen.

#### Antwoord

Gebruik de vorm  $v = ax + b$  omdat de lijn niet evenwijdig is aan de v-as.

Het hellingsgetal is  $a = \frac{y_Q - y_P}{x_Q - x_P}$  $\frac{y_Q - y_P}{x_Q - x_P} = \frac{2 - 3}{5 - 1} = -\frac{1}{4}.$  $\frac{1}{4}$ .

Dit geeft  $y = -\frac{1}{4}$  $\frac{1}{4}x + b$ .

 $P(1,3)$  ligt op *l*. Dit invullen geeft  $3 = -\frac{1}{4}$  $\frac{1}{4} \cdot 1 + b$  en dus  $b = 3\frac{1}{4}$ .

Een vergelijking van l in de vorm  $y = ax + b$  wordt dan:  $y = -\frac{1}{4}$  $\frac{1}{4}x + 3\frac{1}{4}$ .

Herleid deze vergelijking tot de vorm  $px + qy = c$ :

$$
y = -\frac{1}{4}x + 3\frac{1}{4}
$$
  

$$
4y = -x + 13
$$
  

$$
x + 4y = 13
$$

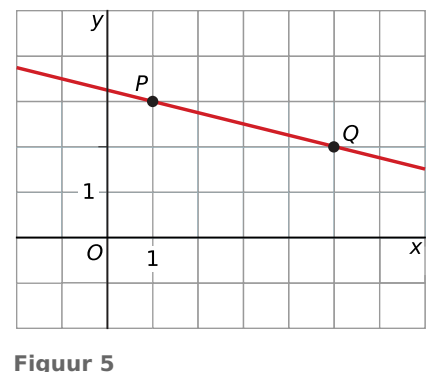

Een vergelijking van *l* in de vorm  $px + qy = r$  wordt dan  $x + 4y = 13.$ 

Het snijpunt met de y-as:  $x = 0$  invullen in één van de vergelijkingen geeft  $\left(0.3\frac{1}{4}\right)$ .

Het snijpunt met de x-as:  $y = 0$  invullen in één van de vergelijkingen geeft (13,0).

Opmerking: ga na welke vergelijking je hiervoor het best kunt gebruiken.

### **Opgave 7**

Stel exact vergelijkingen op van de vormen  $y = ax + b$  en  $px + qy = r$  van de lijn *l* die door de punten  $R(-22,-35)$  en  $S(12,25)$  gaat.

Bereken de richtingscoëfficiënt van deze lijn en de snijpunten met de assen.

#### **Opgave 8**

**Contract** 

Stel exact vergelijkingen op van de vormen  $y = ax + b$  en  $px + qy = r$  van de lijn *l* die door het punt  $T(38, -15)$  gaat en een richtingscoëfficiënt van - 12 heeft. Bereken de snijpunten van deze lijn met beide assen.

#### **Opgave 9**

Lijn *l* is gegeven door  $y = 2x + 1$ . Een andere lijn *m* is evenwijdig met *l* en gaat door het punt  $P(0,10)$ en kan geschreven worden in de vorm  $px + qy = r$ .

Bereken drie bij elkaar horende waarden van p, q en r voor lijn m.

## **Verwerken**

## **Opgave 10**

**Contract** 

Gegeven zijn de lijnen  $x + y = 6$ ,  $y = 2x$ ,  $x - 2y = 4$  en  $x = 5$ .

- **a** Teken deze vier lijnen in een cartesisch assenstelsel.
- **b** Bereken de coördinaten van het snijpunt dat het dichtst bij de oorsprong ligt.

### **Conditional Opdave 11**

Gegeven zijn de volgende lijnen:  $l: 7x + 2y = 14$  $m : -5x = 12$  $n: 14x = 28 - 4y$  $p: 7x + 2y = 15$  $q: 3y = 15 - 7x$  $r : y = -3\frac{1}{2}$  $\frac{1}{2}x + 3$ 

- **a** Welke lijnen zijn evenwijdig?
- **b** Welke vergelijkingen horen bij dezelfde lijn?
- **c** Welke vergelijkingen horen bij een roosterlijn?

### **Opgave 12**

In een cartesisch assenstelsel  $Oxy$  zijn gegeven de punten  $A(2,0)$ ,  $B(7,3)$  en  $C(0,5)$ .

- **a** Stel exact een vergelijking op van de lijn *l* door *A* en *B* van de vorm  $ax + by = c$ .
- **b** Geef een vergelijking van de vorm  $ax + by = c$  van de lijn door C die evenwijdig is met l.

### **Opgave 13**

Gegeven is de lijn *l* met vergelijking  $x - 2y = 6$ .

- **a** Bepaal de vergelijking van de lijn die ontstaat door *l* te spiegelen in de x-as.
- **b** Bepaal de vergelijking van de lijn die ontstaat door  $l$  te spiegelen in de  $y$ -as.
- **c** Bepaal de vergelijking van de lijn die ontstaat door *l* te spiegelen in de lijn  $y = x$ .

### **Opgave 14**

Gegeven zijn twee lijnen in het cartesisch assenstelsel:  $k : 3x + 2y = 6$  en  $l : 2x - y + 7 = 0$ .

- **a** Bereken de coördinaten van de snijpunten van lijn *l* met de assen.
- **b** Lijn *m* is evenwijdig met  $k$  en gaat door het punt (0,10). Stel een vergelijking op van  $m$  in de vorm  $ax + by = c.$
- **c** Bereken het snijpunt van lijn  $m$  en  $l$ .

### **Toepassen**

**The Contract** 

#### **Opgave 15: Symmetrische ster**

Bekijk de symmetrische ster die bestaat uit acht even grote lijnstukken. Hij is getekend in GeoGebra. Een van die lijnstukken ligt op de lijn met vergelijking  $3x + y = 4$ .

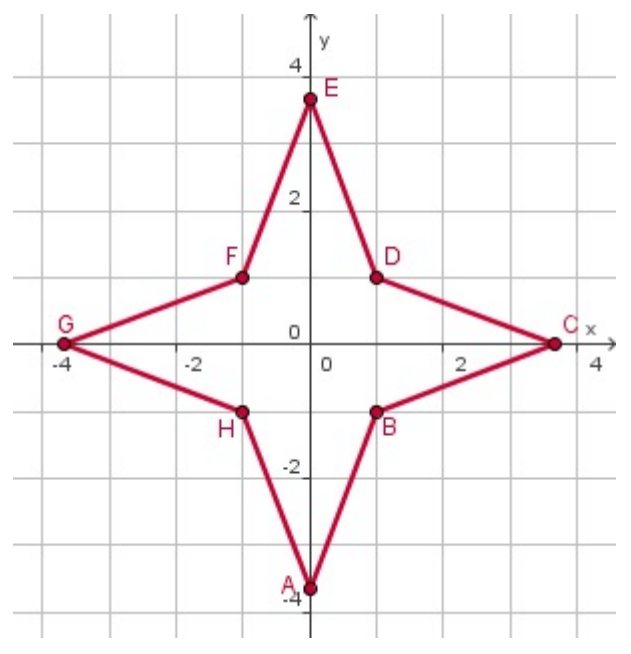

#### **Figuur 6**

- **a** Stel vergelijkingen op van de lijnen waarop de andere zeven lijnstukken liggen.
- **b** Bereken de totale omtrek en de totale oppervlakte van de ster. Rond af op twee decimalen.

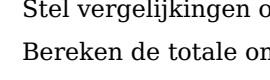

#### **Opgave 16: Loodrechte stand**  $\mathcal{L}^{\text{max}}$

Gegeven is de lijn  $l : y = nx$ , waarbij n een willekeurige constante is. Geef een vergelijking van de lijnen die loodrecht op  $l$  staan.

### **Testen**

#### **Opgave 17 Contract**

De lijn  $l$  gaat door  $A(-10, 45)$  en  $B(15, -5)$ .

- **a** Stel een vergelijking op van *l* van de vorm  $ax + by = c$ .
- **b** Bereken de richtingscoëfficiënt van deze lijn en de snijpunten met de assen.

#### **Contract Opgave 18**

Gegeven is de lijn  $l : 4x - 5y = 20$ .

- **a** Stel een vergelijking op van de lijn door  $P(3,2)$  die evenwijdig is met  $l$ .
- **b** Stel een vergelijking op van de lijn  $m$  die ontstaat door  $l$  te spiegelen in de  $x$ -as.
- **c** Stel een vergelijking op van de lijn *n* die ontstaat door *l* te spiegelen in de lijn  $y = x$ .

## **Practicum: GeoGebra II**

In GeoGebra kun je eenvoudig **vergelijkingen invoeren**. Dat doe je in de invoerbalk onderaan het venster. Je typt de formule gewoon in het vak achter de knop invoer en [ENTER]. Het sterretje \* is het vermenigvuldigingsteken. De lijnen die je in dit onderdeel tegenkomt kun je zelf eenvoudig maken, gebruik eventueel de helpfunctie via het menu 'Help'; hij is vrij duidelijk en uitgebreid.

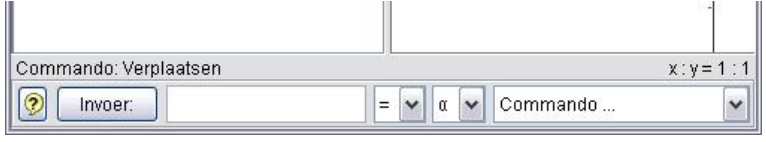

#### **Figuur 7**

Een vergelijking met **parameters** kan ook. Je voert dan eerst een waarde voor de parameter in, bijvoorbeeld  $a = 2$  en dan  $b = 1$  en  $c = 6$ . Vervolgens voer je een vergelijking in x en y in waar deze parameters in voorkomen, bijvoorbeeld  $a \cdot x + b \cdot y = c$ . Je kunt de parameters als schuifbalkjes zichtbaar maken door in het algebravenster met de rechter muisknop op de parameter te klikken en 'object tonen' te kiezen.

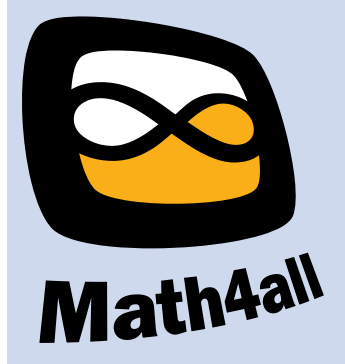

© 2024

Deze paragraaf is een onderdeel van het Math4All wiskundemateriaal.

Math4All stelt het op prijs als onvolkomenheden in het materiaal worden gemeld en ideeën voor verbeteringen in de content of dienstverlening kenbaar worden gemaakt. Klik op  $\blacksquare$  in de marge bij de betreffende opgave. Uw mailprogramma wordt dan geopend waarbij het emailadres en onderwerp al zijn ingevuld. U hoeft alleen uw opmerkingen nog maar in te voeren.

Email: f.spijkers@math4all.nl

Met de Math4All Foliostraat kunnen complete readers worden samengesteld en toetsen worden gegenereerd. Docenten kunnen bij a.f.otten@math4all.nl een gratis inlog voor de maatwerkdienst aanvragen.